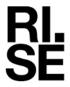

# REPORT

Issued by an Accredited Testing Laboratory

Contact person
Mari Gyström
Division Safety and Transport
+46 10 516 56 44
mari.gystrom@ri.se

2023-12-07

Date

8P01322-5 Rev1

Reference

Page 1 (6)

Rf-Technologies Lange Ambachtstraat 40 BE-9860 Oosterzele

BELGIUM

### **CLASSIFICATION REPORT OF ELEMENT CRE60**

(1 appendix)

**Sponsor / owner of the report:** Rf-Technologies

Lange Ambachtstraat 40 BE-9860 Oosterzele

**BELGIUM** 

**Prepared by:** RISE - Research Institutes of Sweden

Box 857

SE-501 15 Borås

**SWEDEN** 

**Product name:** CRE60

Classification report No.: 8P01322-5 Rev1

**Date of issue:** 2023-12-07

This classification report consists of 6 pages and may only be used or reproduced in its entirety.

#### Note:

This report is a revision and replaces the previous report 8P01322-5 dated 2018-06-28.

#### This revision refers to:

Rev1: Update classification: Editing extend the field of application (EXAP) report by adding the use of actuator BFN24-SR-T and two test reports. Editorial changes.

#### RISE Research Institutes of Sweden AB

Postal address Box 857 501 15 BORÅS SWEDEN Office location Brinellgatan 4 504 62 Borås SWEDEN Phone / Fax / E-mail +46 10-516 50 00 +46 33-13 55 02 info@ri.se

This report may not be reproduced other than in full, except with the prior written approval of the issuing laboratory.

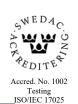

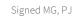

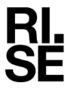

### 1 Introduction

This classification report defines the resistance to fire classification assigned to element CRE60 (as described by the sponsor) in accordance with the procedures given in EN 13501-3:2005+A1:2009.

### 2 Details of element

### 2.1 Type of function

The element is defined as an uninsulated single blade fire damper. Its function is to resist fire in respect of integrity and leakage of smoke. According to the owner of this report this product conforms with European product standard EN 15650:2010.

### 2.2 Description

This element complies with the following technical specifications:

- The element is constructed as a circular duct with an uninsulated girdle, an insulated, single blade fire damper blade and an electrically opened and spring closed fire damper actuating mechanism.
- The fire damper body/housing consists of an shell of a galvanized profiled steel sheet.
- The fire damper blade is constructed of one gypsum board.
- On each side of the gypsum board there is a sheet of galvanized steel.
- Between the gypsum board and the metal plate there are a cold seal.
- Along all of the periphery of the fire damper blade there is an intumescent graphite strip interrupted only by the actuation mechanism.
- The fire damper actuator is placed in line with the actuation mechanism of the damper.
- A temperature sensing element is installed.

The element is fully described in the test reports listed in clause 3.

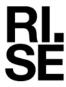

# 3 Reports and results in support of this classification

The following test reports and extended application report are presented in support of this classification.

Table: List of used accredited reports.

| NAME OF                     | NAME OF            | UNIQUE                                            | E                                                | I | S  | Direction         | Orientation |
|-----------------------------|--------------------|---------------------------------------------------|--------------------------------------------------|---|----|-------------------|-------------|
| LABORATORY                  | SPONSOR            | REF No.                                           |                                                  |   |    | (i – o)           | (ho, ve)    |
| WFGGENT NV                  | Rf-Technologies NV | 18877A                                            | 84                                               | - | 84 | $i \rightarrow o$ | ve          |
|                             |                    | Damper A                                          |                                                  |   |    |                   |             |
|                             |                    | 18877A                                            | 81                                               | - | 78 | $i \rightarrow o$ | ve          |
|                             |                    | Damper B                                          |                                                  |   |    |                   |             |
|                             |                    | 18878A                                            | 69                                               | - | 69 | i ← o             | ve          |
|                             |                    | Damper A                                          |                                                  |   |    |                   |             |
|                             |                    | 18878A                                            | 58                                               | - | 54 | $i \rightarrow o$ | ve          |
|                             |                    | Damper B                                          |                                                  |   |    |                   |             |
|                             |                    | 18879A                                            | 91                                               | - | 90 | $i \rightarrow o$ | ve          |
|                             |                    | Damper A                                          |                                                  |   |    |                   |             |
|                             |                    | 18879A                                            | 91                                               | - | 83 | $i \rightarrow o$ | ve          |
|                             |                    | Damper B                                          |                                                  |   |    |                   |             |
|                             |                    | 190128C*                                          | -                                                | - | S  | -                 | -           |
| RISE - Research             | Rf-Technologies NV | 8P01322-1                                         | 99                                               | - | 99 | $i \rightarrow o$ | ho          |
| Institutes of               |                    | 8P01322-2                                         | 89                                               | - | 83 | $i \rightarrow o$ | ho          |
| Sweden                      |                    | 8P01322-3                                         | 99                                               | - | 99 | i ← o             | ho          |
|                             |                    | Extended application according to EN 15882-2:2015 |                                                  |   |    |                   |             |
| Warrington Fire             | Rf-Technologies NV | 22986A                                            | Report of Cycling test under ambient temperature |   |    |                   |             |
| Ghent laboratory<br>Belgium |                    | 22986B                                            | Report of Cycling test under ambient temperature |   |    |                   |             |

<sup>\*</sup> Leakage test to achieve the S classification.

Table: Summary of relevant information in listed test report

| UNIQUE<br>REF No.  | Size of<br>damper<br>[mm] | Position  | Actuator   | Sensing<br>element                               | Cold seal            | Opening<br>[mm] | Axis<br>orientation |
|--------------------|---------------------------|-----------|------------|--------------------------------------------------|----------------------|-----------------|---------------------|
| 18877A<br>damper A | Ø 630                     | Onto face | ONE        | FUS72 ONE                                        | Glass fibre textile  | Ø 660           | Vertical            |
| 18877A<br>Damper B | Ø 630                     | Onto face | ONE        | FUS72 ONE                                        | Glass fibre textile  | Ø 660           | Horizontal          |
| 18878A<br>Damper A | Ø 630                     | Remote    | ONE        | FUS72 ONE                                        | Glass fibre textile  | Ø 690           | Horizontal          |
| 18878A<br>Damper B | Ø 630                     | Remote    | ONE        | FUS72 ONE                                        | Glass fibre textile  | Ø 690           | Horizontal          |
| 18879A<br>Damper A | Ø 630                     | Remote    | BFN24-T    | BAT72B-S                                         | Silicone<br>sheeting | Ø 690           | Horizontal          |
| 18879A<br>Damper B | Ø 630                     | Remote    | ONE        | FUS72 ONE                                        | Glass fibre textile  | Ø 690           | Horizontal          |
| 8P01322-1          | Ø 630                     | Onto face | ONE        | FUS72 ONE                                        | Glass fibre textile  | Ø 660           | -                   |
| 8P01322-3          | Ø 630                     | Remote    | ONE        | FUS72 ONE                                        | Glass fibre textile  | Ø 690           | -                   |
| 8P01322-3          | Ø 630                     | Remote    | BFN24-T    | BAT72B-S                                         | Glass fibre textile  | Ø 690           | -                   |
| 22986A             | Ø 630                     | -         | BFN24-SR-T | Report of Cycling test under ambient temperature |                      |                 |                     |
| 22986B             | Ø 315                     | -         | BFN24-SR-T | Report of Cycling test under ambient temperature |                      |                 |                     |

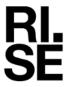

## 4 Classification and field of application

#### 4.1 Reference of classification

This classification has been carried out in accordance with EN 13501-3:2005+A1:2009.

### 4.2 Classification E 60 (ve ho i↔o) S

This element CRE60 has been classified:

### Fire resistance classification: E 60 (ve ho $i \leftrightarrow o$ ) S

### 4.2.1 Direct Field of application E 60 (ve ho i↔o) S

The element CRE60 has the following field of application in accordance with EN 1366-2:2015.

**Size of fire damper:** Ø 100- Ø 630 mm.

**Position:** To be mounted on to the surface or remote from a

wall or a floor.

**Orientation:** Vertical and horizontal.

**Blade axle orientation:** Horizontal or vertical or any angel in between.

**Direction:** From inside to outside and vice-versa.

Installation: Wall to damper chalking:

RockFit Mono (433 Mono) from Rockwool BVBA

**Minimum separation:** 200 mm between fire dampers installed in separate

ducts. 75 mm between the fire damper and a

construction element wall/floor.

**Supporting constructions:** Walls:

Flexible wall, with a minimum thickness of 90 mm,

with gypsum boards on each side of studs and

insulation, or a fire resistance equal or greater than the classification of the element, (thicker, denser, more

layers of boards, as appropriate). Rigid wall constructions of aerated or normal concrete with a minimum thickness of 100 mm and a density equal or

higher than 450 kg/m<sup>3</sup>.

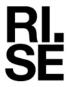

#### Floors:

Aerated or normal concrete with a minimum thickness of 125 mm and a density equal or higher than 450 kg/m<sup>3</sup> or a fire resistance equal or greater than the classification of the element, (thicker, denser, as appropriate).

The element can also be mounted to cellular or hollow masonry blocks or slabs that have a fire resistance time equal or greater than the fire resistance required for the fire damper installation

Mounting:

Screwed to the supporting construction with the reinforcement ring described in technical drawing CRE-D012-10 dated 2018-02-14.

### 4.2.2 Extended field of application E 60 (ve ho i↔o) S

The element CRE60 has the following field of application in accordance with EN 15882-2:2022.

| Parameter                             | Valid for range                               |
|---------------------------------------|-----------------------------------------------|
| X.23                                  | The following actuation mechanisms are        |
| Change in actuator                    | allowed:                                      |
|                                       | - Belimo BFN24-T                              |
|                                       | - ONE                                         |
|                                       | - BFN24-SR-T                                  |
| X.27                                  | The following temperature sensing element     |
| Change in temperature sensing element | are allowed:                                  |
|                                       | - Belimo BAT72B-S                             |
|                                       | - FUS72 ONE                                   |
| X.38                                  | The following cold seal materials are         |
| Change in cold seal material.         | allowed:                                      |
| _                                     | - "S2100" from Sioen.                         |
|                                       | - "RX® silicone" from Silicone engineering.   |
| X.57                                  | Blade axle orientation to be installed        |
| Change in axis                        | horizontal, vertical or any angel in between. |
| orientation                           |                                               |

Signed MG, PJ

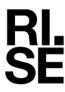

### 5 Limitations

### 5.1 Warning

This European Standard does not represent type approval or certification of the element.

RISE Research Institutes of Sweden AB Fire and safety - Fire Resistance Management

Performed by

Mari Gyström

Examined by

Pär Johansson

# Verification

Transaction 09222115557506325915

#### Document

#### 8P01322-5 Rev1

Main document

6 pages

Initiated on 2023-12-07 12:12:26 CET (+0100) by Mari Gyström (MG)

Finalised on 2023-12-07 12:56:42 CET (+0100)

### Signatories

### Mari Gyström (MG)

RISE Research Institutes of Sweden AB Company reg. no. 556464-6874 mari.gystrom@ri.se

Signed 2023-12-07 12:14:09 CET (+0100)

Pär Johansson (PJ)

RISE Research Institutes of Sweden AB par.johansson@ri.se +46 10 516 56 32

Signed 2023-12-07 12:56:42 CET (+0100)

This verification was issued by Scrive. Information in italics has been safely verified by Scrive. For more information/evidence about this document see the concealed attachments. Use a PDF-reader such as Adobe Reader that can show concealed attachments to view the attachments. Please observe that if the document is printed, the integrity of such printed copy cannot be verified as per the below and that a basic print-out lacks the contents of the concealed attachments. The digital signature (electronic seal) ensures that the integrity of this document, including the concealed attachments, can be proven mathematically and independently of Scrive. For your convenience Scrive also provides a service that enables you to automatically verify the document's integrity at: https://scrive.com/verify

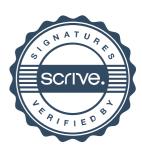